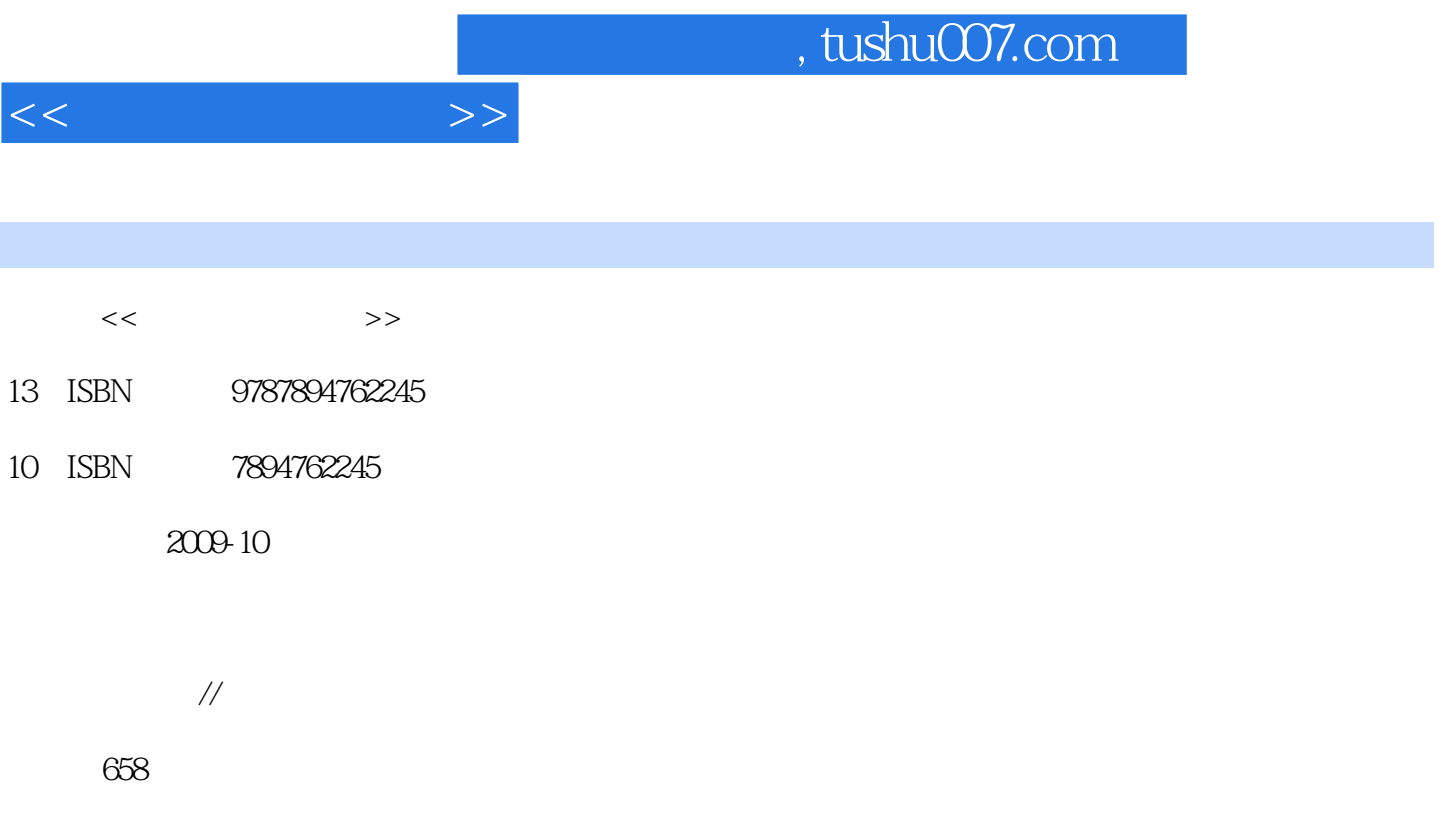

PDF

更多资源请访问:http://www.tushu007.com

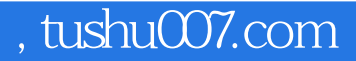

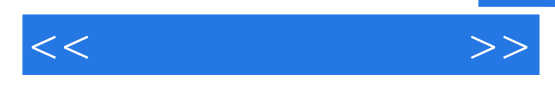

windows Server 2008

Windows Server2008<br>Windows

Windows Servet 2008<br>Windows Mindows Server 2008 windows Server 2008

windows windows

Windows Server 2008 has a server and windows Server and Windows Server

Windows Server 2008

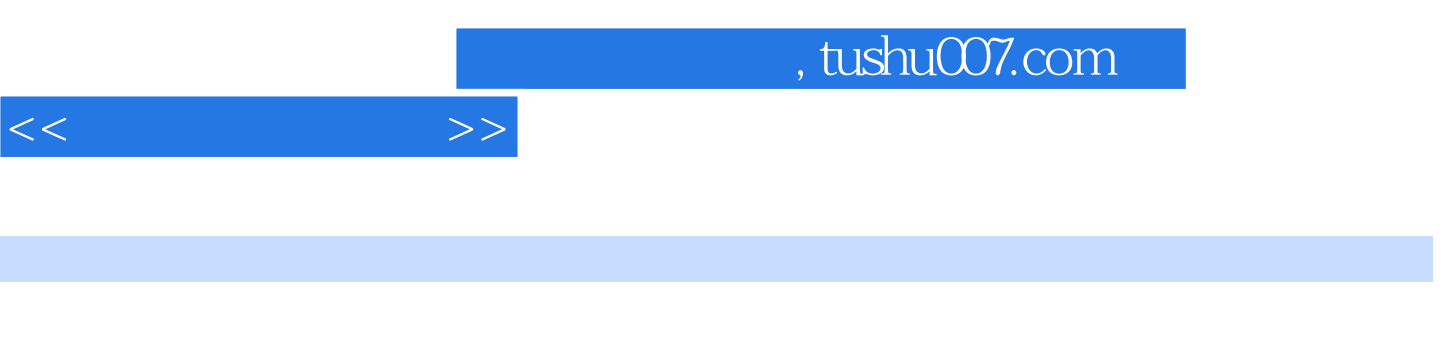

2008系统中提供的支持更多的实用性命令行的PowerShell管理工具,让读者快速掌握最新、最全的命令

本手册介绍了网管员最实用和常用的命令行,包括语法与用法,附以实用实例,并介绍Windows Server

 $1.1$   $1.1$   $1.1.1$   $1.1.2$ 1.1.3 Windows Server 2008 1.1.4 fonllat—— 1.1.5 conven—— 1.1.6 hkntfS—— NTFS 1.1.7 fsutil—— 1.2 1.2 1.2 1 chkdsk——检查磁盘 1.2.2 compact——压缩NTFS 1.2.3 defra9——整理磁盘碎片 1.3 管理磁 盘与卷标 1.3.1 diskPart——管理磁盘和分区 1.3.2 diskcomp——比较磁盘 1.3.3 diskcopy——复  $1.34$  vssadmin  $1.35$  vol——  $1.36$  label 1.3.7 subst—— 1.3.8 mountvol—— 2 2.1 2.1 2.1.1 pend—— 2.1.2 attrib—— 2.1.3 Rype—— 2.1.4 assoc——关联文件名扩展 2.1.5 rename(ren)——重命名文件 2.1.6 cipher——文件加密 2.1.7 copy—— 2.1.8 robocopy—— Windows 2.1.9 del—— 2.1.10 compact—— 2.1.11 expand—— 2.1.12 comp—— 2.1.13 fc—— 2.1.14 flnd—— 2.1.15 6ndstr—— 2.1.16 move——  $21.17$  replace——  $22$   $221$  tree——  $222$  dir—— 件目录 2.2.3 chdir(cd)——切换目录 2.2.4 mkdir(md)——新建目录 2.2.5 rnldir(rd) ——删除目录 2.2.6 where——位置 2.2.7 type——浏览文本 2.2.8 verify——校验 2.2.9 verifler——驱动程序检验第3章 系统管理 3.1 任务管理 3.1.1 shutdown——重启或关闭计算 3.1.2 start—— 3.1.3 tasklist—— 3.1.4 taskkill—— 3.1.5 tapicf9——TAPl应用程序目录分区 3.2 显示系统信息 3.2.1 help——帮助 3.2.2 systeminfo—— and the systeminfo systeminfo —— and the systeminfo —— and the systeminfo —— and the systeminfo —  $6$   $7$   $8$   $9$   $10$ 11 12 PowerShell 13

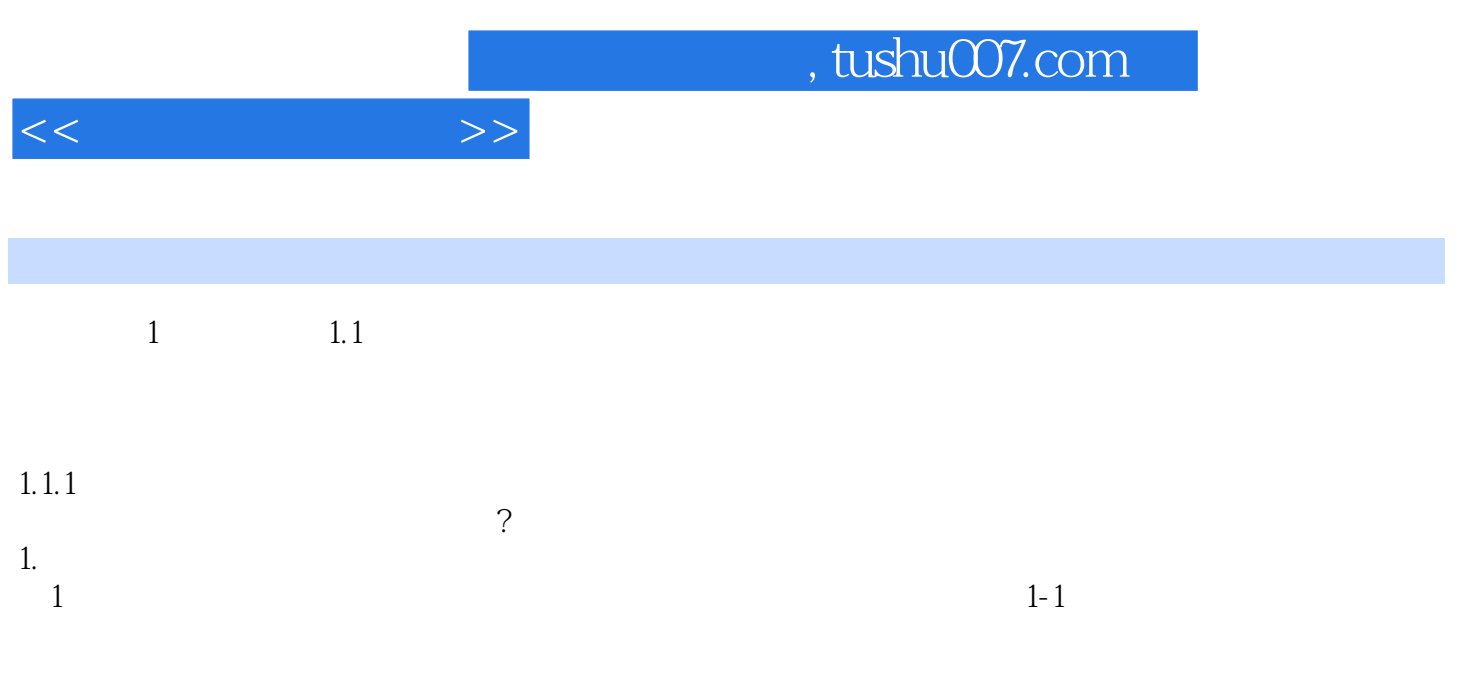

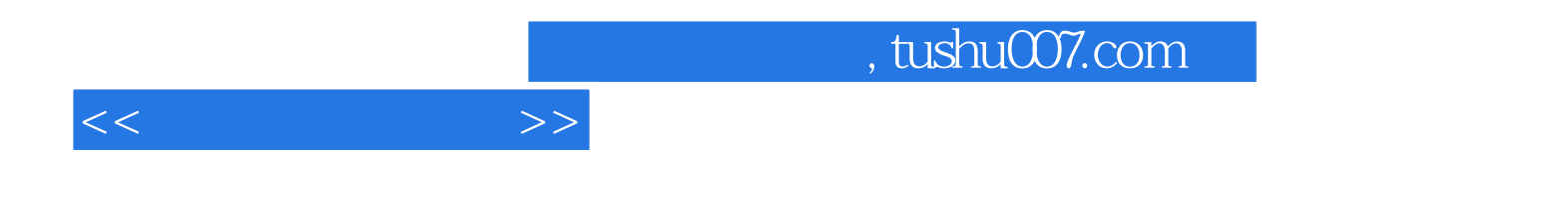

本站所提供下载的PDF图书仅提供预览和简介,请支持正版图书。

更多资源请访问:http://www.tushu007.com